? General:

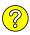

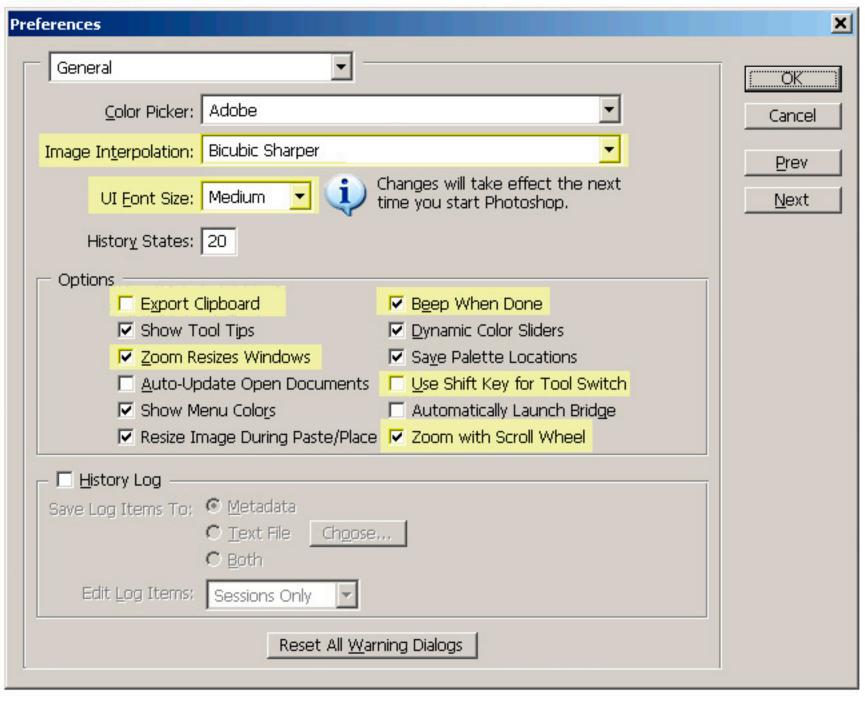

File Handling:

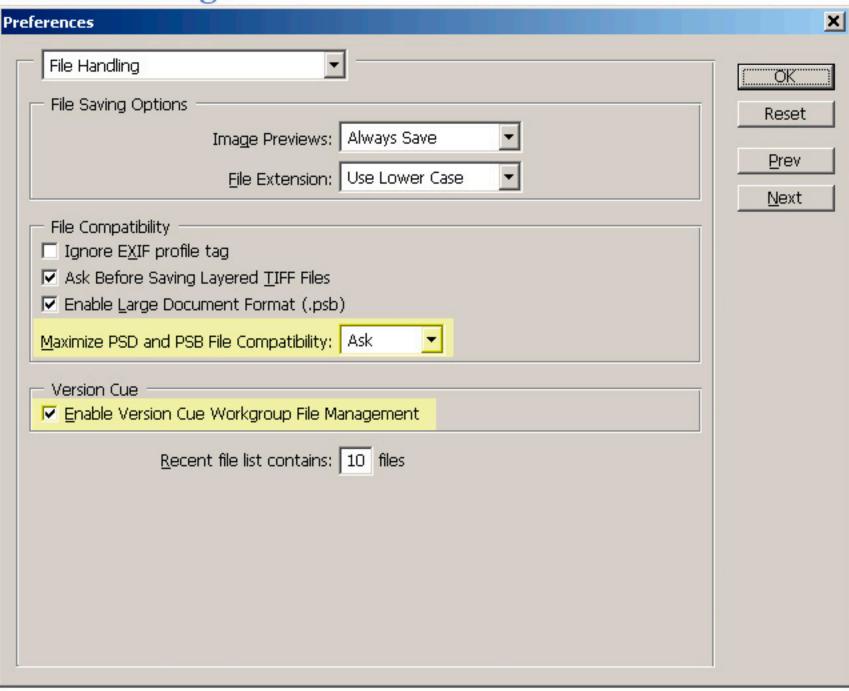

**Display & Cursor:** 

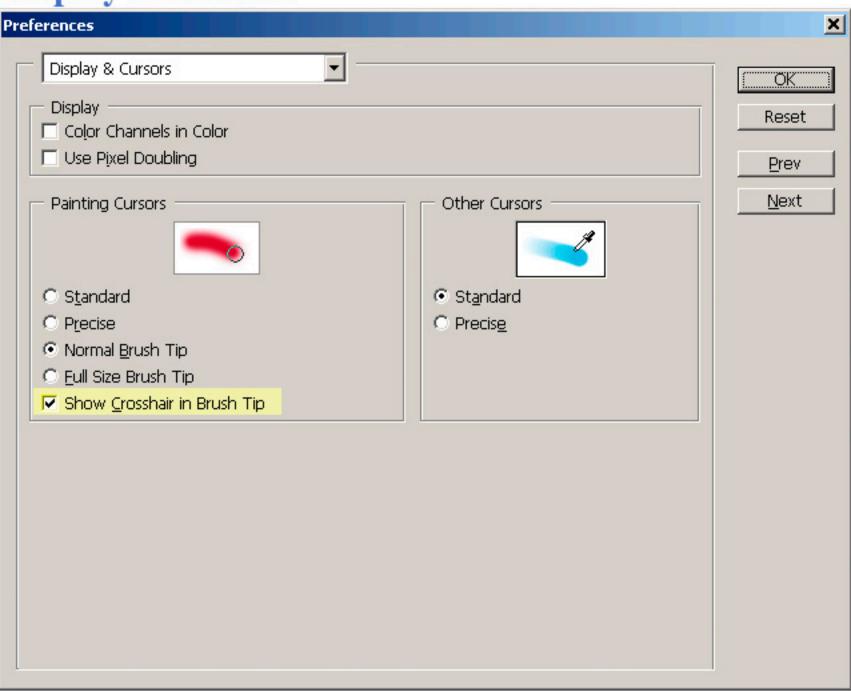

## Plug-Ins & Scratch Disks:

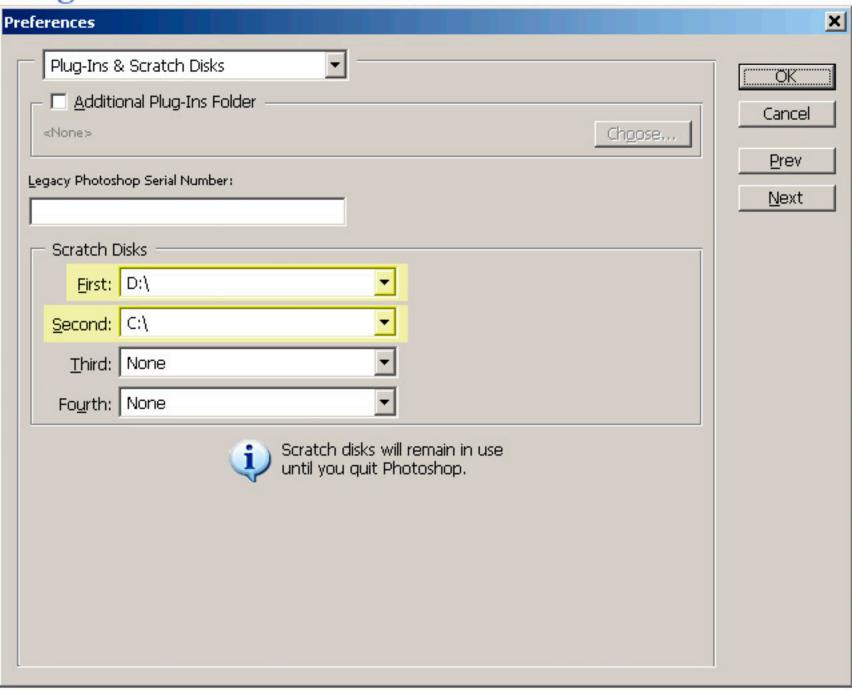

Memory & Image Cache:

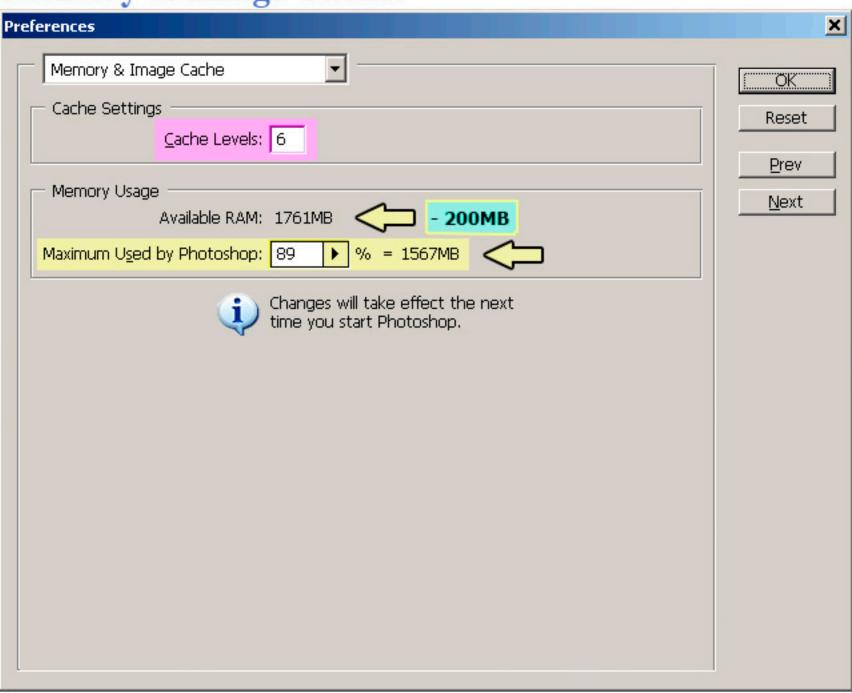

## **Photoshop Color Settings**

#### **Defaults**

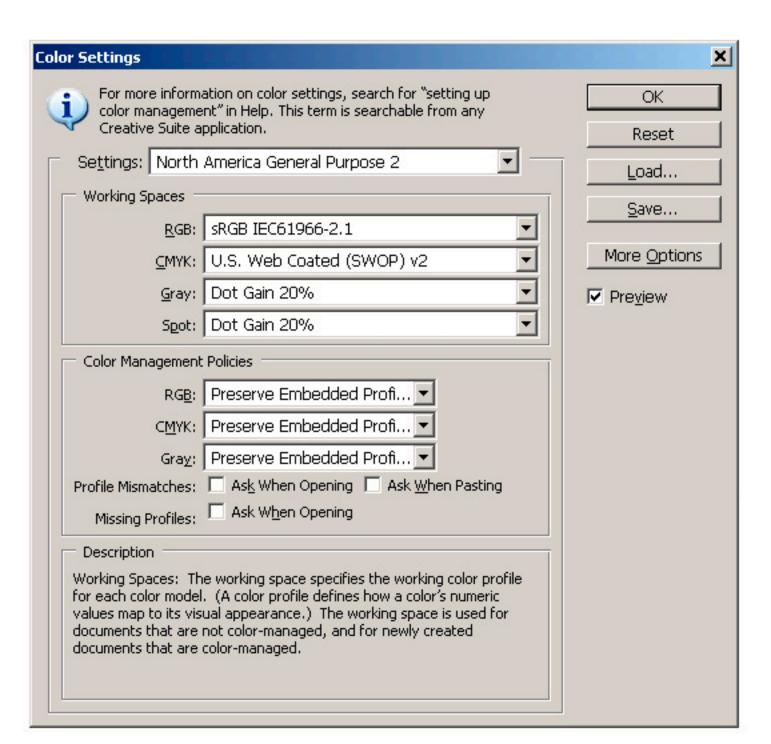

## **Photoshop Color Settings**

Option #1

Yellow Highlights are Changes from Photoshop Defaults

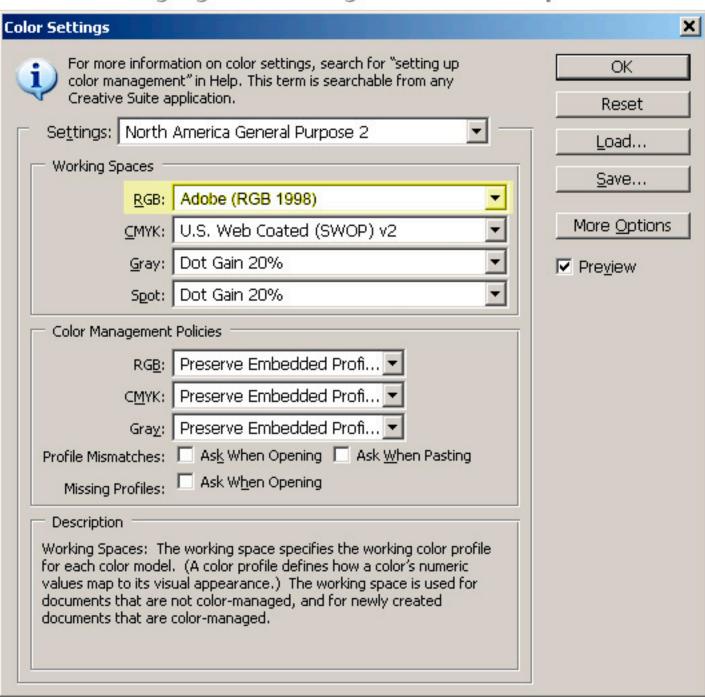

## **Photoshop Color Settings**

Option #2

Yellow Highlights are Changes from Photoshop Defaults

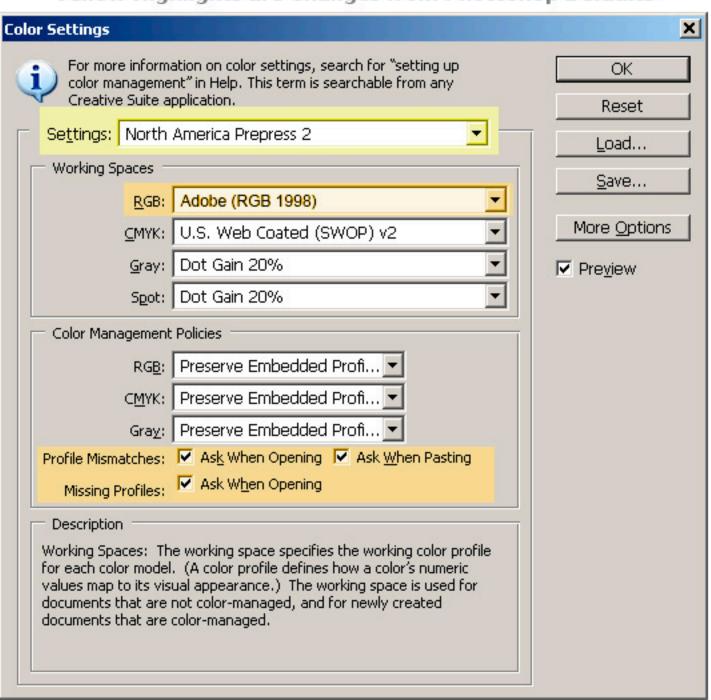